# **Sonography Tasks in VR Conography Tasks in VR Conography Tasks and Feedback Conclusions and Current Limitations**

- **Process Data** Steps, actions, and sequences performed by the learner to perform a specified task
- *Outcomes Data*  the end result or product from the task (e.g., the desired sonography image)

**Process Mining** can be used to collect robust data on a cohort of experts. This data can then be used to create a profile to which the process data from the learner can be compared. Deviations from the expert processes can be flagged and may result in opportunities for learner feedback and improvement. **Image Similarity Indexing** can be used to compare the final image taken during the task to those captured by experts.

- **META QUEST 2** FOR EDUCATION AND ASSESSMENT
- ot the most accurate position tracking
- eye/gaze tracking
- nd and finger tracking not as advanced as
- e Meta Quest Pro
- aller field of vision, less immersive

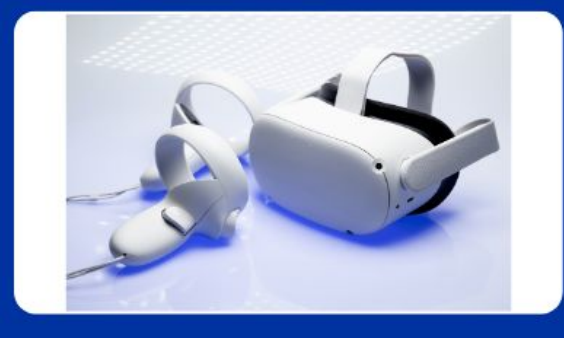

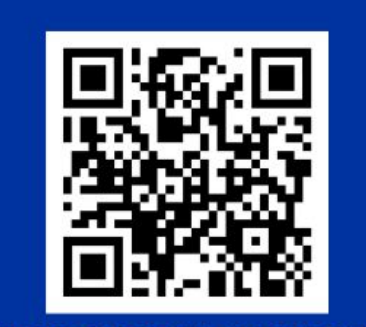

**USE CASE AT HILTON HOTELS** 

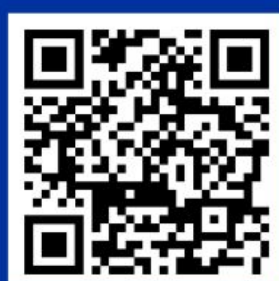

### **META QUEST PRO**

**VALVE INDEX** 

- PROS FOR EDUCATION AND ASSESSMENT
- Augmented Reality available
- Head, Eye/Gaze, Body, Hand, Finger Tracking
- Faster Internal Processor
- Each controller has its own processor
- High Resolution
- CONS FOR EDUCATION AND ASSESSMENT · Priciest out of modern commerciallu
- available options
- Better position tracking, still not the best • Smaller field of vision, less immersive,
- better than Meta Quest 2

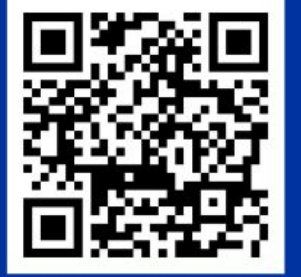

**RE INFO AND DETAILS** 

CONS FOR EDUCATION AND ASSESSMENT

Meta Quest Pro

gaming experience

processor

• Wired

• Still somewhat pricey, but cheaper than the

• Require a higher end PC due to no internal

• Limited mobility, meant to be a more stationary

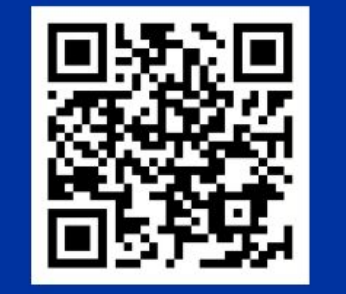

MORE INFO AND DETAILS

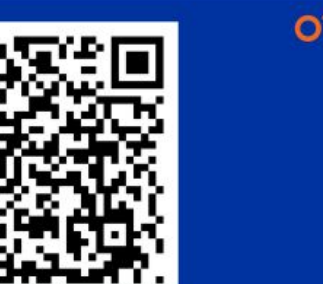

Virtual Reality kits are available from a large number of manufacturers, but those listed above have been tested, have high quality images, and have tracking capabilities largely built in. For a more comprehensive breakdown on available VR kits please check out the QR code to the right.

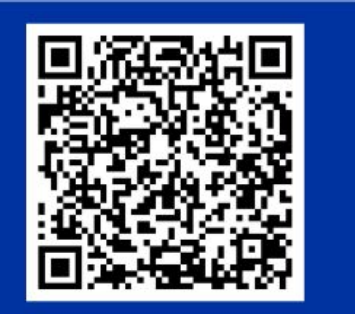

- 
- 
- 
- 
- 

Modern **VR Headsets** and controllers consist of a **head-mounted display** that is wired or wireless and one **controller for each hand**. Some of the most popular VR Sets include the **Oculus Quest 2**, **Valve Index VR Kit**, and the **Oculus Quest Pro**. Due to the comparatively lower cost, the Oculus Quest 2 is already being **used in the hospitality and medical industries** to train and provide assessments for medical professionals and patients (Vaughan et al., 2016). Cost and lack of software development often are the biggest barrier to entry.

Dr. Heather Harris, Ph.D. and Denali Carpenter Inteleos \* ARDMS \* APCA

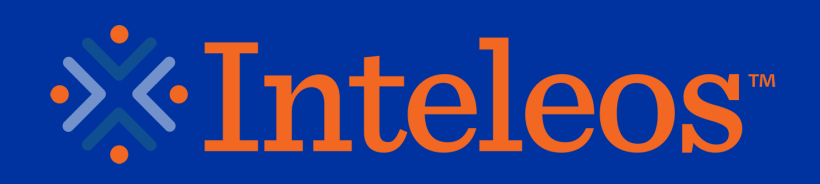

# **Poster #158: Data Requirements for the Use of VR Platforms for the Practical Assessment of Medical Imaging**

# **Virtual Reality (VR) Headsets**

# **Data Sources in VR**

# **References**

## **Contact**

### **Process vs Outcomes Data**

### **Scoring and Feedback to Learner**

### **Task Specifications Should…**

- Provide all learners with an equal opportunity to demonstrate their knowledge
- Represent the types of tasks a learner would encounter in practice (e.g., common sonography tasks)
- Include clearly defined expectations and directions
- Be free from distractions and construct-irrelevant variance (e.g., hard to use software or hardware)

### **Formative Assessment of Skills**

For medical sonographers, VR offers a flexible framework for performing tasks and receiving formative feedback (e.g., skill-level diagnostic feedback). Both **process data** and **outcomes data** can be collected and scored to provide learners with feedback.

# **UR EQUIPMENT FOR EDUCATION AND ASSESSMENT**

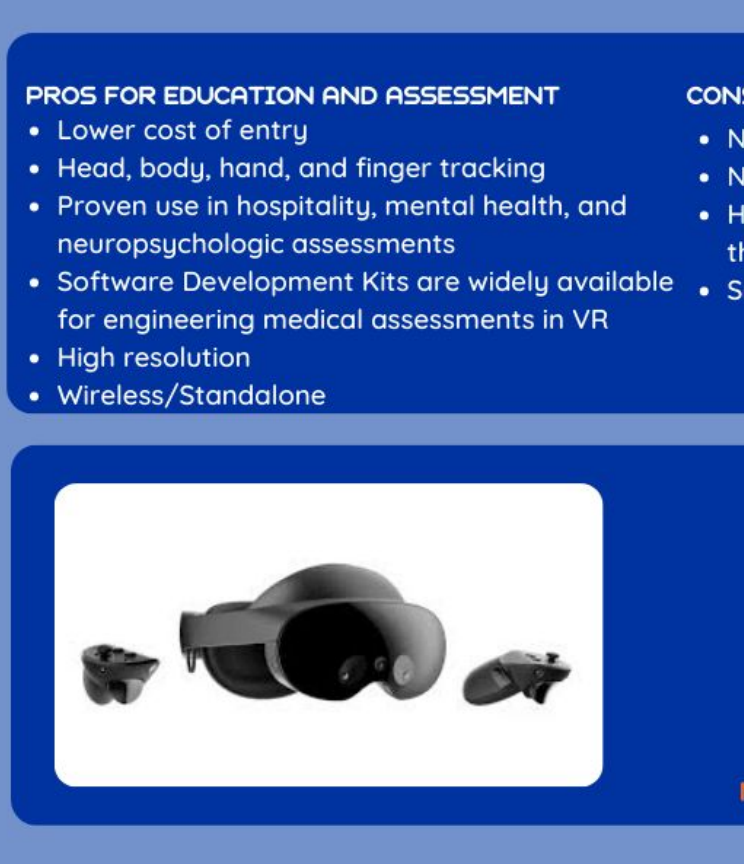

### PROS FOR EDUCATION AND ASSESSMENT

- Best for position tracking • Head, eye/gaze (with add on), body, hand,
- finger tracking Semi-modular for upgrades
- Best field of vision
- Steam development tools
- Highest image refresh rate of 144Hz

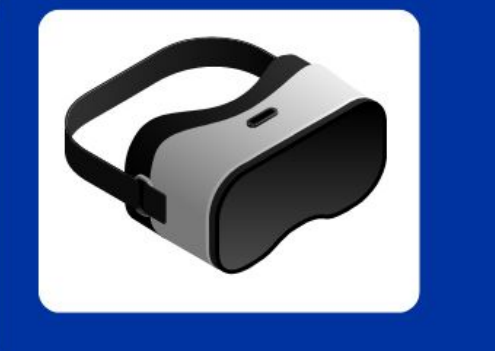

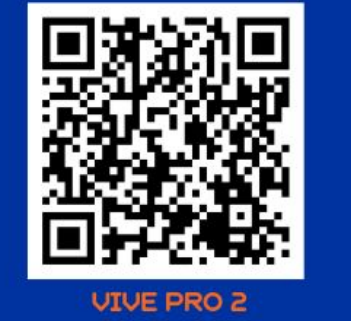

### **Why VR Tasks?**

● Experiential learning is more impactful than classroom in many situations (Kolb, 2015, Morris, 2018, Roberts, 2018) ● VR provides a low-stakes environment for practicing skills ● The controlled environment allows learners to focus on specific tasks and skills, and receive detailed feedback ● Increase opportunities for global standards in medical imaging and medical imaging assessment **Limitations** for using VR for Education and Assessment in the field of sonography include that the software takes time and resources to develop and access to headsets might be limited. Validity research studies will also be needed to evaluate the generalizability of tasks from VR to real life scenarios.

Kolb, D. A. (2015). *Experiential learning: Experience as the source of learning and development*. Upper Saddle River, NJ: Pearson.

Makary, M.S. (2020). Augmented and virtual reality: Radiology at the center of medical technology. Diagnostic Imaging.

Morris, T. H. (2018). Vocational education of young adults in England: A systemic analysis of teaching-learning transactions that facilitate self-directed learning. *Journal of Vocational Education & Training*, *70*, 619–643.

Roberts, J. (2018). From the editor: The possibilities and limitations of experiential learning research in higher education. *Journal of Experiential Education*, *41*, 3–7.

Shah, S. (2019). Top four technologies in medical imaging. Imaging Technology News.

Tang, R., Ma, L. F., Rong, Z. X., Li, M. D., Zeng, J. P., Wang, X. D., Liao, H. E., & Dong, J. H. (2018). Augmented reality technology for preoperative planning and intraoperative navigation during hepatobiliary surgery: A review of current methods. Hepatobiliary & Pancreatic Diseases International, 17(2), 101–112.

Uppot, R. N., Laguna, B., McCarthy, C.J., De Novi, G., Phelps, A., Siegel, E., & Courtier, J. (2019). Implementing virtual and augmented reality tools for radiology education and training, communication, and clinical care. Radiology, 291(3), 570-580.

Vaughan, N., Gabrys, B., & Dubey, V. N. (2016). An overview of self-adaptive technologies within virtual reality training. Computer Science Review, 22, 65–87.

Wang, D. X., Guo, Y. , Liu, S., Zhang, Y., Xu, W., & Xia, J. (2019). Haptic display for virtual reality: progress and challenges. Virtual Reality & Intelligent Hardware, 1(2), 136-162.

- **Headset Position** (x,y,z coordinates), **rotation** (x, y, z orientations), **audio recordings** (mp3, WAV, etc), **image/video recording** (mp4, MOV, F47), and **time**.
- **Controller Haptic** (frequency & amplitude), **position** (x, y, z coordinates), **rotation** (x, y, z orientations), **button press** (time & true/false), **joystick movement** (x and y positions, as well as true or false button clicks/touches), **trackpad** (x and y positions, as well as true or false button clicks/touches), and **time**.
- **User** User **provided data** (gender, age, job, experience usually in a CSV or JSON file) and user **generated data** from completing steps and evaluations in VR (CSV, JSON, or Matrix).
- **Extrapolated Interactions** with the **virtual** environment, **velocity** and angular velocity, **acceleration** and angular acceleration, **poking**, **grabbing**, **pointing**, and other **hand movements/positions**, **interactions** with **real world objects** in a virtual environment.

### **Dr. Heather Harris, PhD. heather@harris.works Denali Carpenter denali.carpenter@inteleos.org**

*VR headsets can gather so-called biometric data, including "really sensitive, really intimate data about your body posture, your eye gaze, what you're looking at, your pupil dilation, what you're not looking at, your gestures, what you're touching, what you're interacting with, what you're saying, even as specific as minute variations in skin color or blushing."* [EdWeek.org](https://www.edweek.org/technology/vr-devices-collect-intimate-data-lack-privacy-protections-should-schools-invest/2022/11#:~:text=VR%20headsets%20can%20gather%20so,saying%2C%20even%20as%20specific%20as)

HP REVERB G2

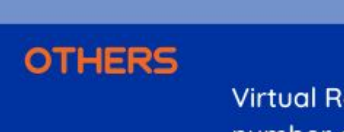

Though Virtual Reality (VR) technology has improved significantly over the past few years, touch-sense displays and data (i.e., haptics) has lagged behind visual and auditory progress (Wang et al., 2019). However, the anticipated use of VR in both medical imaging education and assessments has only grown in the past several years (e.g., Makary, 2020; Shah, 2019; Tang et al., 2018; Uppot et al., 2019). Consequently, it behooves medical imaging educators and assessors to evaluate both the current capabilities of VR technology and the data streams needed to validate the authenticity of this medium for real world applications. The current study will be conducted in two parts: 1) evaluate the current capabilities of haptics in VR technology and the authenticity of dynamic "touch" processes as compared to real world simulation tasks, and 2) evaluate the data streams needed to validate the authenticity of VR tasks compared to real-world practice assessment tasks.

# **Project Rationale**

*Note: QR codes in this poster link to additional references, handouts, and resources.*